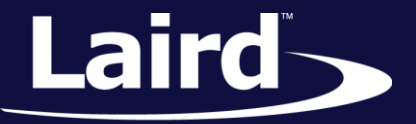

# FIPS Mode Support WB45NBT and WB50NBT

*Application Note v1.0*

## **INTRODUCTION**

The goal of this document includes the following:

- **Explain how to enable FIPS Mode on the Laird WB45NBT and WB50NBT.**
- Offer practical notes regarding FIPS mode support.

## **OVERVIEW**

FIPS (Federal Information Processing Standard) is a National Institute of Standards and Technology (NIST) standard for data used in computer systems. Of the most interest to Wi-Fi systems is FIPS 140-2 which defines security requirements for cryptographic modules, or modules that provide security services such as encryption to provide data.

FIPS support is provided for the wireless interface by **openssl fips-2.0** with the SDC supplicant and additional kernel and user space components.

The Laird WB45NBT and WB50NBT use an embedded FIPS 140-2-validated cryptographic module (openssl\_fips-2.0) for cryptographic operations involving the wireless interface, specifically the supplicant for wireless authentication, and the driver for AES link encryption.

When running in FIPS mode, the WB45NBT/WB50NBT radios only use AES-CCMP-128 encryption. In FIPS mode, the supplicant restricts operation to WPA2-AES with EAP-TLS, and WPA2-PSK/AES.

If no encryption key has been established (such as during authentication), 802.1x/eapol authentication packets are transmitted and received unencrypted; all other transmit and receive data packets are discarded.

# METHOD OF ENABLING FIPS MODE

To enable FIPS mode of operation for the wireless interface, follow these steps:

- 1. A FIPS compatible configuration profile must be used either WPA2-AES/EAP-TLS, or WPA2-PSK/AES.
- 2. FIPS mode must be enabled and the wireless interface restarted:

```
# sdc cli global set fips enable
Wireless restart required to activate fips mode
# wireless restart
```
**Note:** A reboot also restarts the wireless interface in the new mode.

### **FIPS Mode Support**

Application Note

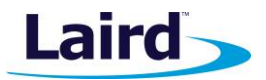

To disable FIPS mode of operation for the wireless interface, follow these steps:

1. FIPS mode must be disabled, and the wireless interface restarted:

# sdc cli global set fips disable Wireless restart required to deactivate fips mode # wireless restart

**Note:** A reboot restarts the wireless interface in the new mode.

To see the current mode of operation for the wireless interface, enter the following:

```
# sdc_cli global show fips
```
Four different states are possible:

- **FIPS Mode: Disabled and Inactive**
- FIPS Mode: Inactive Enabled on next start
- **FIPS Mode: Enabled and Active**
- FIPS Mode: Active Disabled on next start

If the status indicates *Disabled/Enabled on next start*, then the FIPS configuration was changed without issuing the wireless restart.

# SOME PRACTICAL NOTES

The following are some practical notes regarding FIPS mode support:

- FIPS mode only works with WPA2-AES EAP-TLS, and WPA2-PSK/AES.
- Certificates must use a signature algorithm that is allowed in FIPS mode:
	- Signature Algorithm: md5WithRSAEncryption fails md5 is not allowed
	- Signature Algorithm: sha1WithRSAEncryption successful
- PKCS#12 certificate files must use encoding methods allowed in FIPS mode (for openssl override the certpbe encoding – for example using *-certpbe PBE-SHA1-3DES*)
- If you attempt to use a configuration other than WPA2-AES/EAP-TLS and WPA2-PSK/AES and debug output is enabled, the following error messages are output:
	- *CFG: Disabled. Invalid WPA type for FIPS*
	- *CFG: Disabled. Invalid EAP type for FIPS*
- The private key can be encrypted or unencrypted. If the private key is encrypted, it must be of PKCS#8 format. If the private key starts with the following it is the old format (which uses MDS) and is not FIPScompliant You may use OpenSSL to fix the certificate in these cases by converting it to PKCS12 and then back to PEM as follows:

```
-----BEGIN RSA PRIVATE KEY-----
Proc-Type: 4,ENCRYPTED
DEK-Info: DES-EDE3-CBC,2FA91DAE900C159E
```
 OpenSSL can be used to fix the certificate by converting to PKCS12 and then back to PEM using a script as follows:

```
openssl pkcs12 -export -out $1.p12 -inkey $1 -in $1 -passin pass:$2 -passout 
pass:$2
```
Embedded Wireless Solutions Support Center: [http://ews-support.lairdtech.com](http://ews-support.lairdtech.com/) www.lairdtech.com/wireless

Americas: +1-800-492-2320 Europe: +44-1628-858-940 Hong Kong: +852 2923 0610

#### **FIPS Mode Support**

Application Note

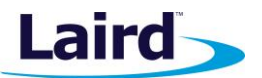

openssl pkcs12 -in \$1.p12 -out \$1.new -passin pass:\$2 -passout pass:\$2

Use the following to see if the drivers are in FIPS mode:

```
cat /sys/module/ath6kl_core/parameters/fips_mode
```
Driver statistics are available in FIPS mode:

### **egrep '[0-9]' /sys/module/ath6kl\_laird/parameters/fips\_stat\***

 The supplicant is in FIPS mode if it has been executed with -F. To look for **-F** in the supplicant startup, run the following command:

ps | egrep sdcsupp

 If the FIPS module fails self-test (KAT/integrity failure), then the supplicant outputs an error message and exits.

#### **Notes Regarding OpenSSL:**

This product includes software developed by the OpenSSL Project for use in the OpenSSL Toolkit. [\(http://www.openssl.org/\)](http://www.openssl.org/)

This product includes cryptographic software written by Eric Young. [\(eay@cryptsoft.com\)](mailto:eay@cryptsoft.com)

This product includes software written by Tim Hudson. [\(tjh@cryptsoft.com\)](mailto:tjh@cryptsoft.com)

## REVISION HISTORY

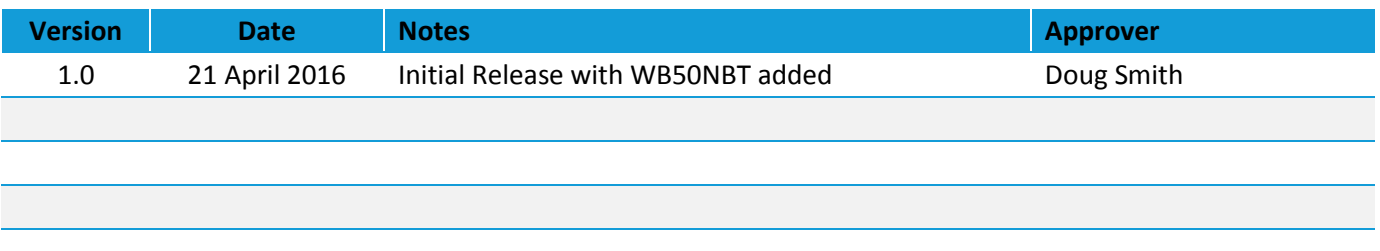

© Copyright 2016 Laird. All Rights Reserved. Patent pending. Any information furnished by Laird and its agents is believed to be accurate and reliable. All specifications are subject to change without notice. Responsibility for the use and application of Laird materials or products rests with the end user since Laird and its agents cannot be aware of all potential uses. Laird makes no warranties as to non-infringement nor as to the fitness, merchantability, or sustainability of any Laird materials or products for any specific or general uses. Laird, Laird Technologies, Inc., or any of its affiliates or agents shall not be liable for incidental or consequential damages of any kind. All Laird products are sold pursuant to the Laird Terms and Conditions of Sale in effect from time to time, a copy of which will be furnished upon request. When used as a tradename herein, *Laird* means Laird PLC or one or more subsidiaries of Laird PLC. Laird™, Laird Technologies™, corresponding logos, and other marks are trademarks or registered trademarks of Laird. Other marks may be the property of third parties. Nothing herein provides a license under any Laird or any third party intellectual property right.

© Copyright 2016 Laird. All Rights Reserved